## [2016 Jul. Latest300-070 Dumps VCE 199q Free Shared by Braindump2go[NQ61-NQ70

!!!2016.07 Cisco Official News!!! 300-070:Implementing Cisco IP Telephony & Video, Part 1 v1.0 Exam Questions New Updated Tday! Instant Download 2016 Latest 300-070 Exam PDF and VCE Dumps from Braindump2go.com! 100% Exam Pass Guaranteed! NEW QUESTION 61 - NEW QUESTION 70: 1. 2016 Latest Braindump2go 300-070 PDF & 300-070 VCE 199Q Dumps Instant Download:http://www.braindump2go.com/300-070.html - 100% Exam Pass Guaranteed! 2.| 2016 New 300-070 Exam Questions PDF:https://drive.google.com/folderview?id=0B272WrTALRHcZWRDaFVIZUdBbjA&usp=sharing QUESTION 61The Ajax Corporation is designing an IP telephony network using Cisco MCS 7845 Series servers, each one capable of supporting 7500 devices. The design must meet these requirements: be cost-effective support up to 7500 phones provide a minimal level of redundancy Which configuration will meet Ajax Corporation needs? A. two Cisco Unified Communications Manager servers:1 publisher and TFTP server combined1 primary subscriberB. three Cisco Unified Communications Manager servers:1 publisher and TFTP server combined1 primary subscriber1 backup subscriberC. four Cisco Unified Communications Manager servers:1 publisher1 TFTP server1 primary subscriber1 backup subscriberD. five Cisco Unified Communications Manager servers1 publisher1 TFTP server1 primary subscriber2 backup subscribers Answer: B QUESTION 62What is the relationship between a Region and a Location? A. The Region codec parameter is used between a Region and its configured Locations.B. The Region setting for a Location sets the number of audio and video calls that Location can support.C. The codec parameter configured in the Region is only used between Regions and Location bandwidth is only used between Locations.D. The Region codec parameter is combined with Location bandwidth when communicating with other Regions. Answer: CQUESTION 63How are Cisco Unified CallManager location parameters used? A. Assign directory numbers to devices as they connect to the IP telephony networkB. Specify the bandwidth used for audio and video calls.C. Implement call admission control in a centralized call processing deployment.D. Provide alternate call routing when the primary call path is unavailable Answer: CQUESTION 64Which statement regarding Cisco IP voice media streaming application is correct? A. It should be activated on the gateway in cluster that supports the TFTP serviceB. should be activated on the gatekeeper in cluster that supports the TFTP serviceC. It should be activated on the node in cluster that does not support the TFTP serviceD. It should be activated on the node in cluster that supports the TFTP service Answer: D OUESTION 65Which two codecs are required for Cisco WebEx Enabled TelePresence? (Choose two.) A. G.711 codec for audio H.264 codec for videoC. G.729 codec for audioD. G.711 or G.729 codec for audioE. H.263 codec for videoF. H.263 codec for video Answer: AB QUESTION 66What is the correct path selection for a call that is routed through a Cisco Unified Communications Manager system? A. Devices -> Route Group -> Route List -> Route PatternB. Route List -> Route Pattern -> Route Group -> DevicesC. Route Pattern -> Route List -> Route Group -> DevicesD. Route Group -> Devices -> Route Pattern -> Route List Answer: C QUESTION 67Which configuration output indicates a properly configured T1 digital voice interface? A. controller T1 0/0/0framing esflinecode b8zspri-group timeslots 1-24!B. isdn switch-type primary-ni!controller T1 0/0/0framing esf linecode b8zs!C. isdn switch-type primary-ni!controller T1 0/0/0framing esflinecode b8zspri-group timeslots 1-24isdn switch-type primary-ni!D. isdn switch-type primary-ni!controller T1 0/0/0framing esflinecode b8zs!dial-peer voice 1 potsdestination-pattern 54....direction-inward.dialport 0/0/0:23 Answer: C QUESTION 68Refer to the exhibit. A Cisco Unified Communications Manager group is configured with the subscriber (10.1.5.3) listed first and the publisher (10.1.5.2) listed second. Which Cisco Unified Communications Manager is used for incoming calls through an MGCP gateway?

A. the publisherB. both the publisher and subscriber in a round-robin formatC. the first server listed in the Cisco Unified Communications Manager group listD. the subscriber Answer: A QUESTION 69Which three statements about the default VoIP dial peer are true? (Choose three.) A. VAD is disabled.B. RSVP is not supported.C. Only the G.711 codec is supported.D. The G.729 and G.711 codecs are supported.E. Fax-rate service is supported.F. DTMF relay is supported. Answer: BDE

ccm-manager mgcp

ccm-manager config

mgcp profile default

ccm-manager fax protocol cisco

no mgcp package-capability no mgcp timer receive-rtcp mgcp fax t38 ecm

in un Rywerm

QUESTION 70Refer to the exhibit and configuration output. A user in New York (5001) is trying to call a user in London (6001), but the call cannot be completed. Assuming that the WAN uplink is failing and the voice traffic has to go out toward the PSTN,

which command do you need to add to dial peer to solve this issue?

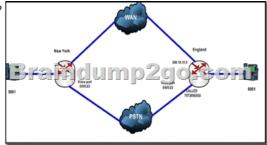

dial-peer voice 3 potsdestination-pattern 6...preference 1port 0/0/0:23dtmf-relay sip-notify A. num-exp 512602 6001B. prefix 757385C. forward-digits 2D. forward-digits 4E. prefix 5126 Answer: B !!!Recommend!!! Braindump2go 2016 New Cisco 300-070 PDF Dumps & 300-070 VCE Dumps 199Q&As Instant Download: http://www.braindump2go.com/300-070.html [100% Exam Pass Guaranteed!] 2016 New Cisco 300-070 New Exam Questions PDF - Google Drive: https://drive.google.com/folderview?id=0BwwEErkugSaLNUdWbWFnU29OWkE&usp=sharing